1. Consider the following classes, where we use print to abbreviate System.out.println:

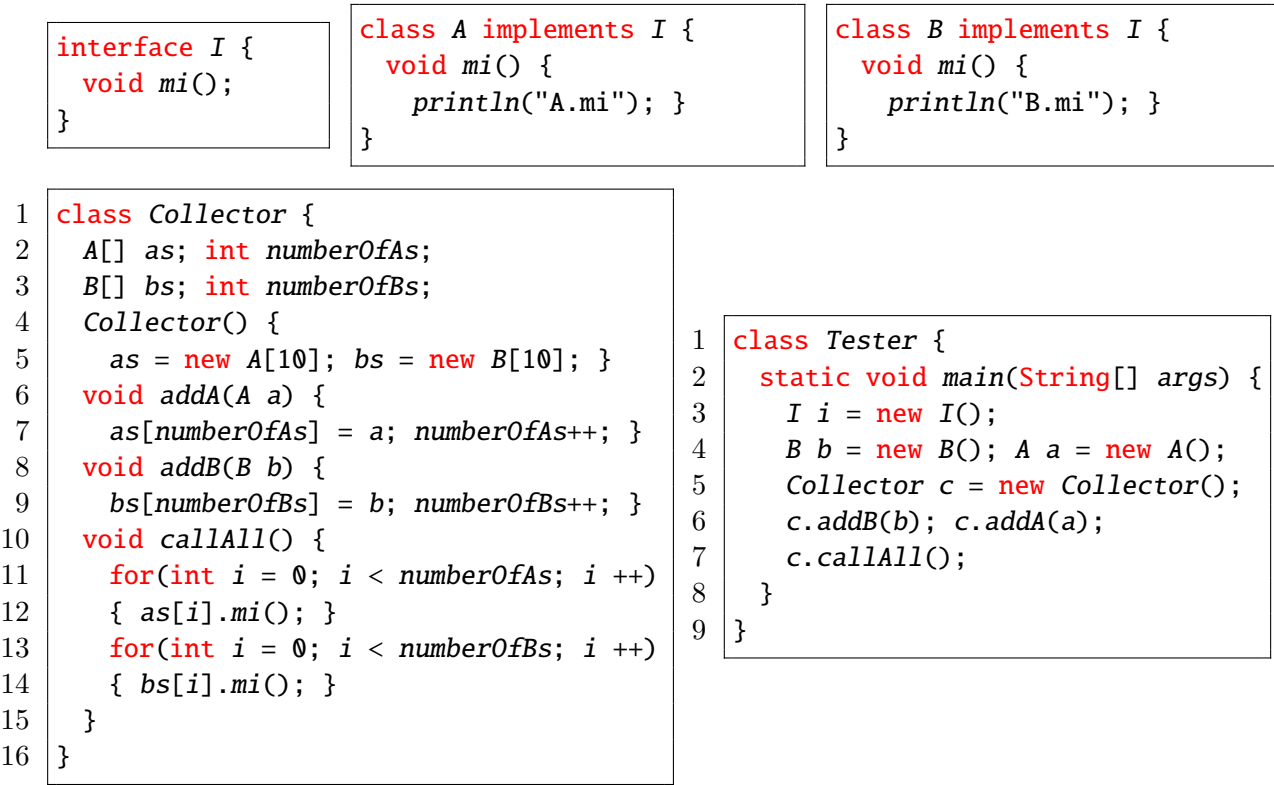

(a) Explain if the assignment  $as[numberOfAs] = a in Line 7 of the above Collector class compiles.$ 

## Solution:

Yes, because a's static type A is a descendant class of  $as[i]$ 's static type A.

[ of 5 marks]

(b) Explain if the method call as[i].mi() in Line 12 of the above Collector class compiles.

## Solution:

Yes, because  $as[i]$ 's static type A has the method mi defined.

[ of 5 marks]

(c) Explain if Line 3 of the above Tester class compiles.

## Solution:

No, because I being an interface cannot be used as a dynamic type.

[ of 5 marks]

(d) Write and Explain the console output from Line 7 of the above Tester class.

Solution: Output is: A.mi B.mi

- The first for loop in method callAll will call the version of method mi implemented in class A. So the output is: "A.mi".
- The second for loop in method callAll will call the version of method mi implemented in class B. So the output is: "B.mi".

of 10 marks]

(e) The above Collector class does not make use of polymorphism, which results from the fact that classes A and B implement a common interface I. Rewrite the above Collector class, such that there is only one array attribute and one add method, and that the callAll method contains just a single loop.

## Solution:

```
1 class Collector {
 \begin{array}{c|c} 2 & I[] is; int numberOfIs; \\ 3 & Co {\textcolor{red}{\ddot{o}}llectron}() & 1 \end{array}Collector() {
 4 \mid is = (I[]) new Object[10]; }
 5 void addI(I i) {
           is[numberOfIs] = i; numberOfIs++;\begin{array}{c|c} 7 & \text{void callAll() } {\text{for (int } i = 0)} \end{array}for(int i = 0; i < numberOfIs; i +)
 9 \mid \{ is[i].mi(); \}10 \vert \quad }
11 }
```
[ of 15 marks]